# Komputerowe wspomaganie zarz dzania [rodowiskiem prac

#### Informacje ogólne

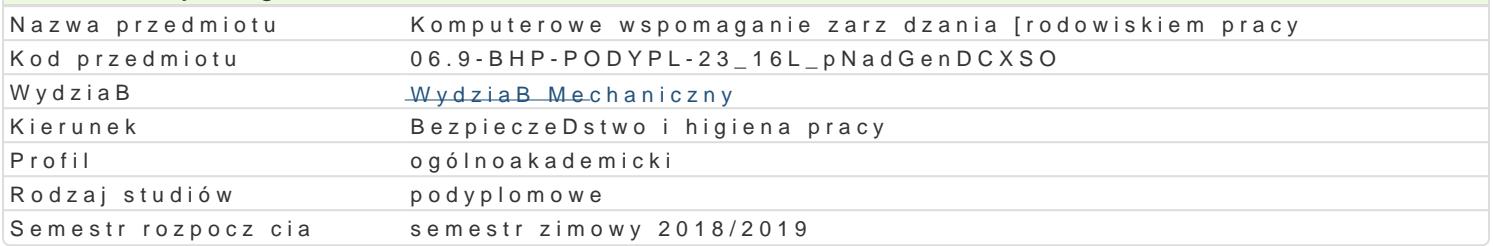

### Informacje o przedmiocie Semestr 1 Liczba punktów ECTS do zdobycia 2 Typ przedmiotu obowizkowy Jzyk nauczania polski Sylabus opracowaB

# Formy zaj

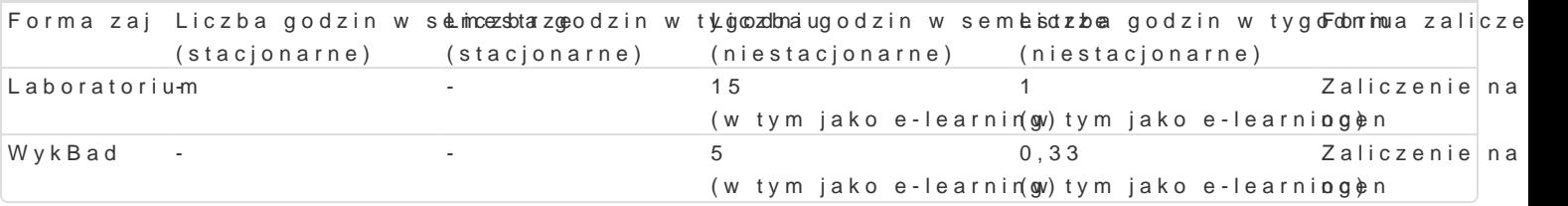

## Cel przedmiotu

Celem przedmiotu jest ksztaBcenie umiej tno[ci efektywnego posBugiwania si Komputerowym System

#### Wymagania wst pne

Podstawy informatyki, zarz dzania

## Zakres tematyczny

Wprowadzenie do komputerowego systemu zarz dzania BHP. Administracja systemem komputerowym: zawodowego: rejestry zagro|eD, karty wyników pomiaru czynników szkodliwych i uci |liwych, oceny ry przy pracy oraz w drodze do/z pracy, Statystyczne Karty Wypadku, weryfikacja poprawno[ci i komplet ewidencji informacji o pracownikach, definiowanie i rejestrowanie [rodków i [wiadczeD przysBuguj cy zautomatyzowany dobór [rodków ochrony indywidualnej, eliminowanie z zestawów [rodków ochrony in

## Metody ksztaBcenia

WykBad - Projekt

Laboratorium metoda laboratoryjna, wiczenia przedmiotowe (praca indywidualna), pokaz, opis.

# Efekty uczenia si i metody weryfikacji osigania efektów uczenia si Opis efektu Symbole efektów Metody weryfikacji Forma zaj

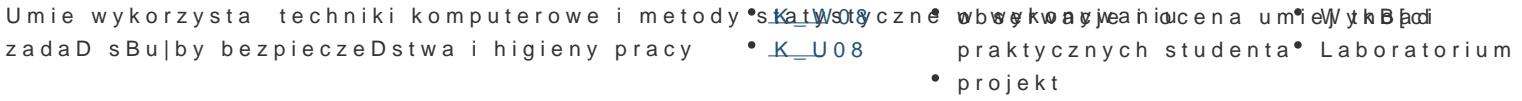

Absolwent jest gotów do krytycznej oceny odbieran <u>kc k</u> 0tre[ci <sup>+</sup>oraaka yuwzmna[w awnita a kcie zaj Laboratorium znaczenia wiedzy w rozwizywaniu problemów poznawczych i praktycznych ukierunkowanych na bezpieczeDstwo i higien pracy

# Warunki zaliczenia

Laboratorium: ocena wykonania zadanych zagadnieD oraz minimum zdobycie 51% punktów z kolokwió

Ocena koDcowa: ocena laboratorium.

#### Literatura podstawowa

1.Suchecka M., Biernacki A., Kurowski J., Narz dzia wspomagaj ce zarz dzanie bezpieczeDstwem BezpieczeDstwo Pracy, 2000, nr 12, s. 6-10

- 2. Piętka M., Biernacki A., STER 6.5 SP wersja specjalna Program do zarządzania bezpieczeństwem i higieną pracy w przedsiębiorstwie. Bezpieczeństwo Pracy, 2007, nr 2, s. 20-24
- 3. Makarewicz G., Ocena ryzyka zawodowego. T. 2. STER-wspomaganie komputerowe. Wyd. 2 zaktualizowane, CIOP, Warszawa, 2001

#### Literatura uzupełniająca

- 1. Biernacki A., System zintegrowanych baz danych z zakresu bezpieczeństwa pracy na stronach internetowych SINDBAD. Bezpieczeństwo Pracy, 2001, nr 7-8.
- 2. Suchecka M., Biernacki A., Program MIKRO-BHP dla małych przedsiębiorstw i mikroprzedsiębiorstw. Bezpieczeństwo Pracy, 2008, nr 4, s. 24-27

3. Podgórski D., Pawłowska Z., Ocena ryzyka zawodowego jako element systemu zarządzania bezpieczeństwem i higieną pracy, (W: Ocena ryzyka zawodowego. T.1 Podstawy metodyczne, Seria: Zarządzaniem Bezpieczeństwem i Higieną Pracy CIOP), Warszawa, 2001

#### Uwagi

Zmodyfikowane przez dr Grzegorz Dudarski (ostatnia modyfikacja: 12-12-2018 22:39)

Wygenerowano automatycznie z systemu SylabUZ